# **How to create your fundraising page.**

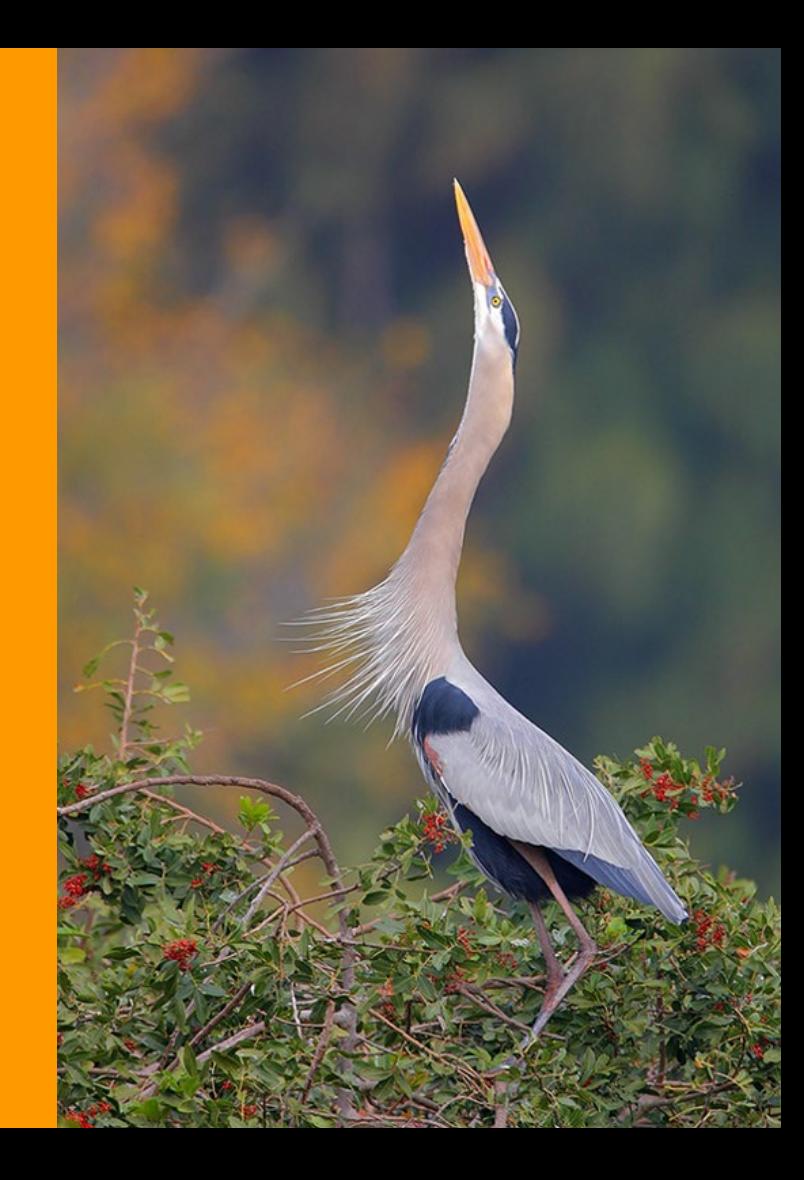

## **Visit**

## **www.houstonaudubon.org/Birdathon**

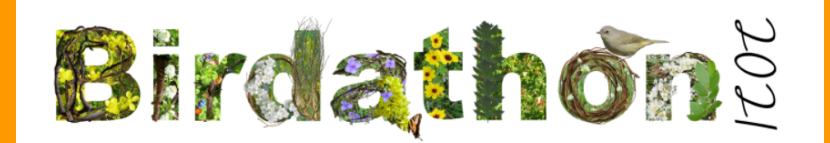

### **REGISTER NOW FOR THE VIRTUAL KICK-OFF ON MONDAY, MARCH 22 FROM 7 - 8 PM**

Birdathon is Houston Audubon's annual spring fundraiser where participants compete to count as many bird species as possible in a 24-hour period while fundraising for bird conservation. All contributions support Houston Audubon's mission to advance the conservation of birds and positively impact their supporting environments.

The 2021 Birdathon birding period lasts from March 22 - May 7. Teams and individuals may select a consecutive 24-hour period to identify as many bird species as possible anywhere in Texas! Birding is a great way to experience nature while socially distancing. You can participate in Birdathon individually, in

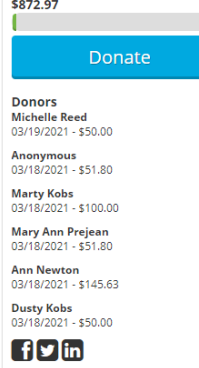

**Fundraising Goal: \$40,000** 

teams, or virtual teams with members in different locations birding at the same time.

## **Select "Register your Team"**

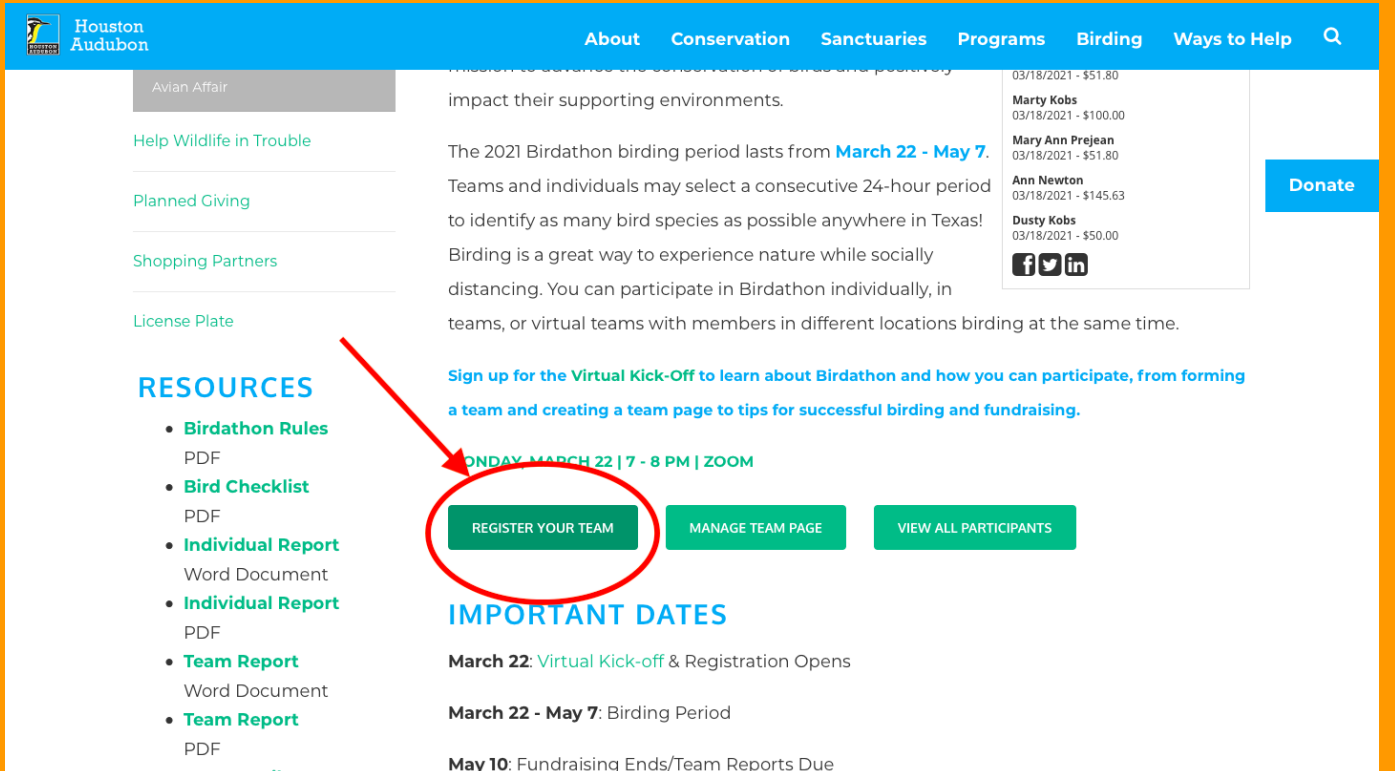

• Donor Mail-In Form

**If you don't have an account on Houston Audubon's website, select "Create New Account" If you're not sure, click "Forgot your password?"**

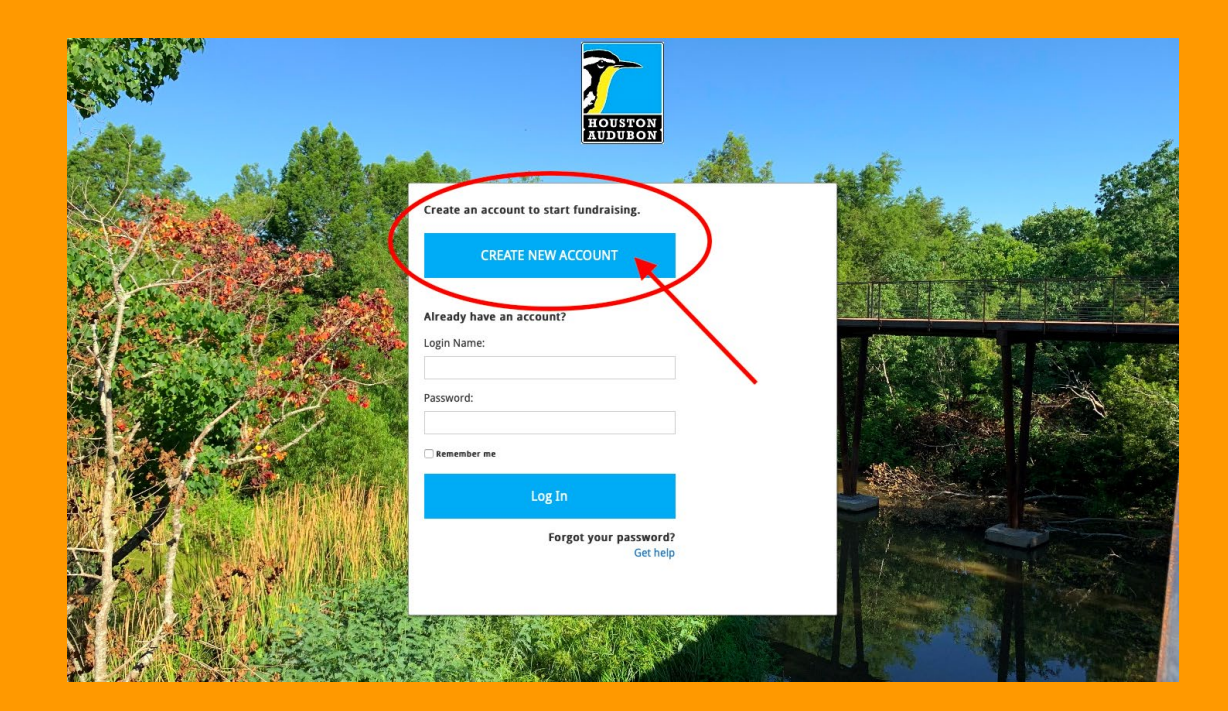

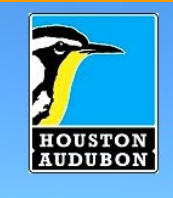

### **Create Fundraiser Account**

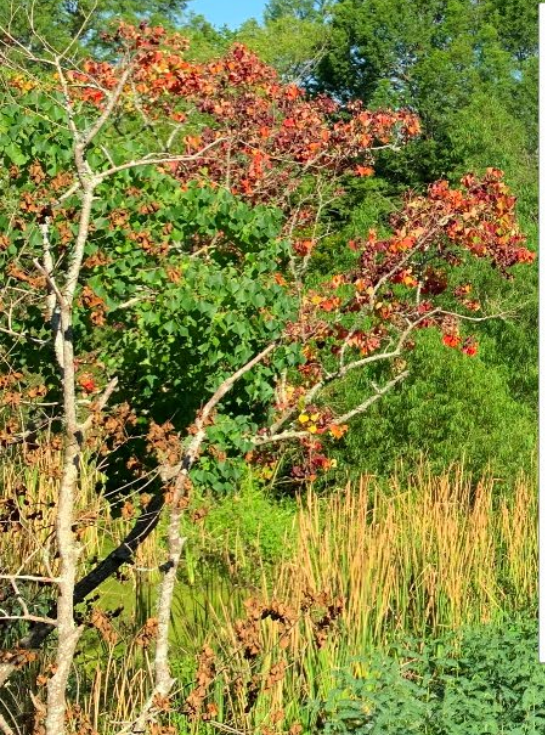

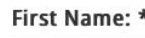

Jack

### Last Name: \*

Sparrow

### Email: \*

BirdCaptian4Lyfe@gmail.com

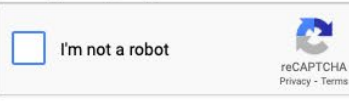

Submit

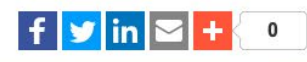

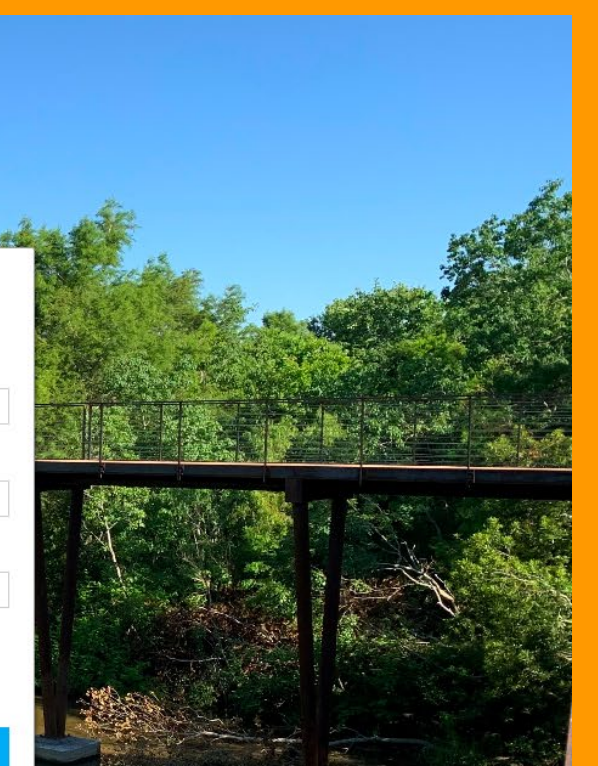

# **You will receive a confirmation email. Click the link to set up your password.**

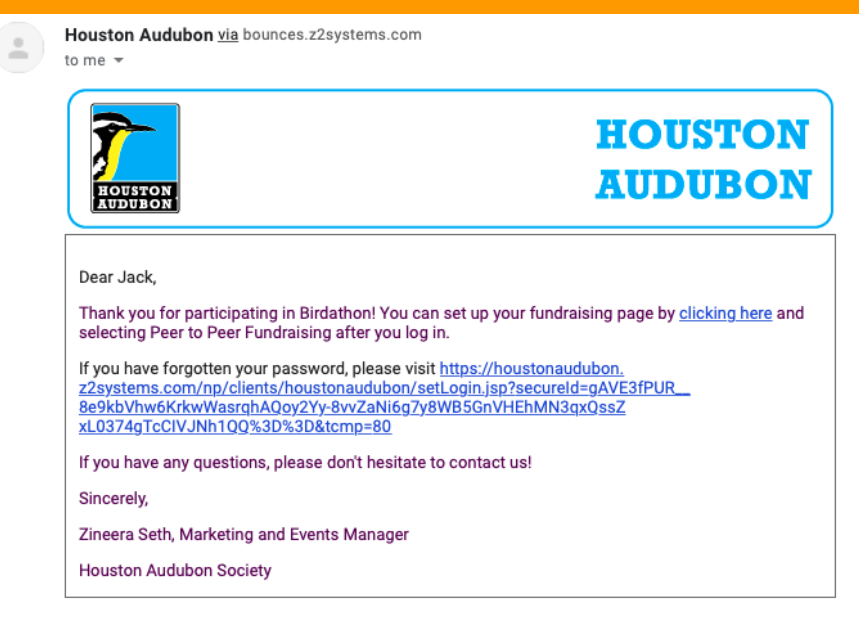

 $\leftarrow$  Reply  $\Rightarrow$  Forward

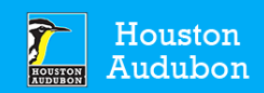

### Return to Houston Audubon website

Set Login/Password Please select the account for which you would like to reset your password:

Account: Jack Sparrow Login Name: **Individual Constituent User** 

Please enter a login name you would like to use (at least 4 characters)

#### CapnJackTheSparrow

Please enter a login password you would like to use (at least 8 characters, including at least one number)

..........

Please re-enter your login password

..........

**SUBMIT** 

Neon CRM by Neon One

# **Back on the Birdathon website, select "Manage Team Page" to edit your page.**

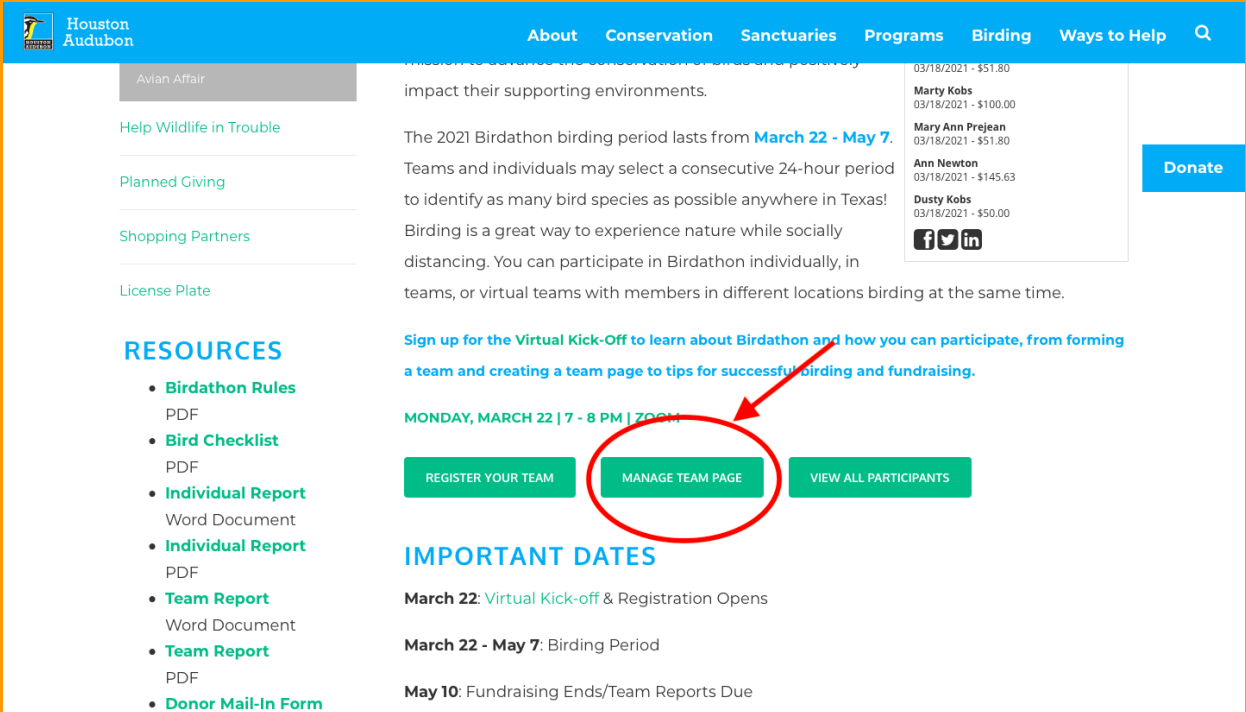

## Sign in.

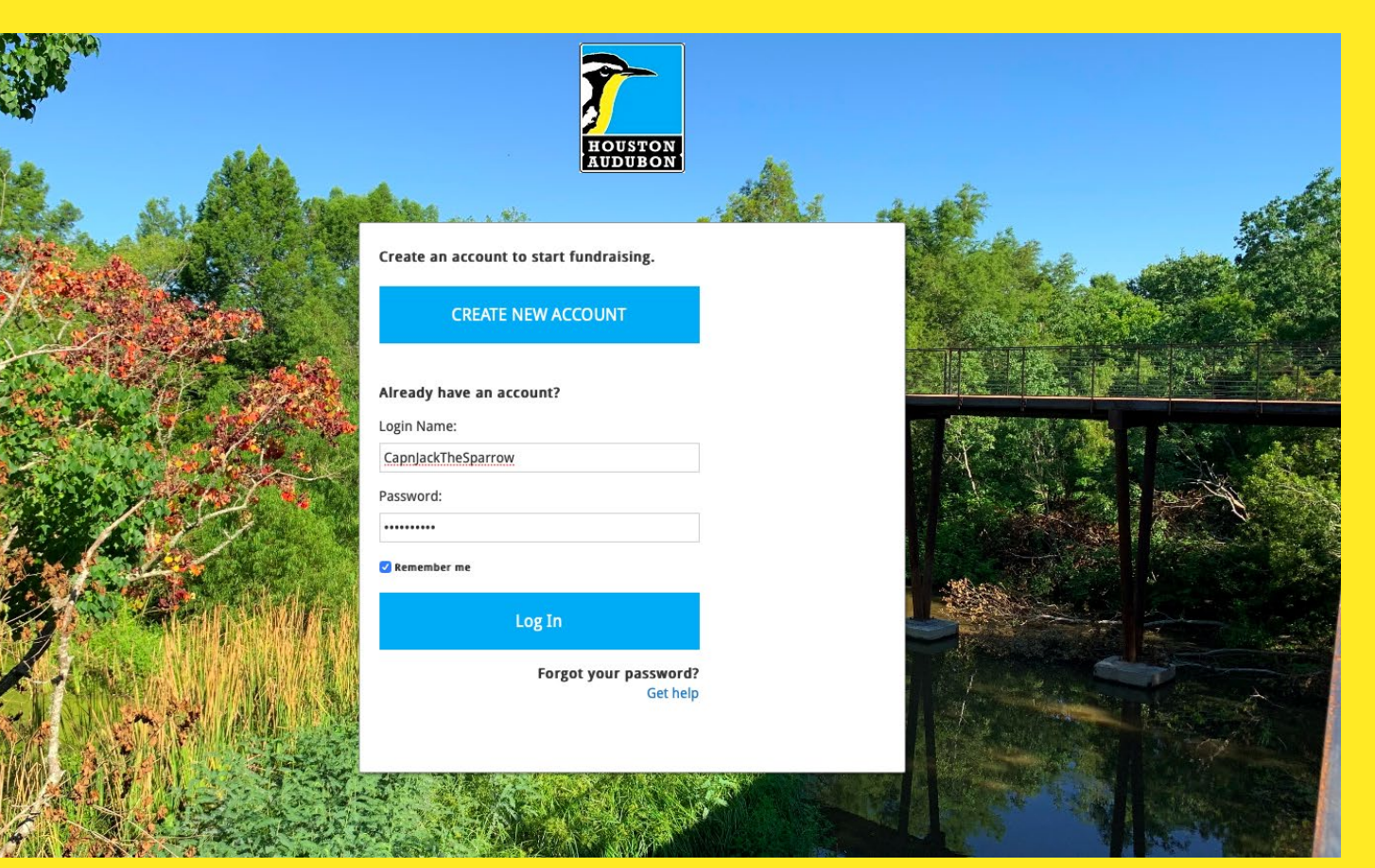

# **On the "What would you like to do?" dropdown list, select "Peer-to-Peer Fundraising"**

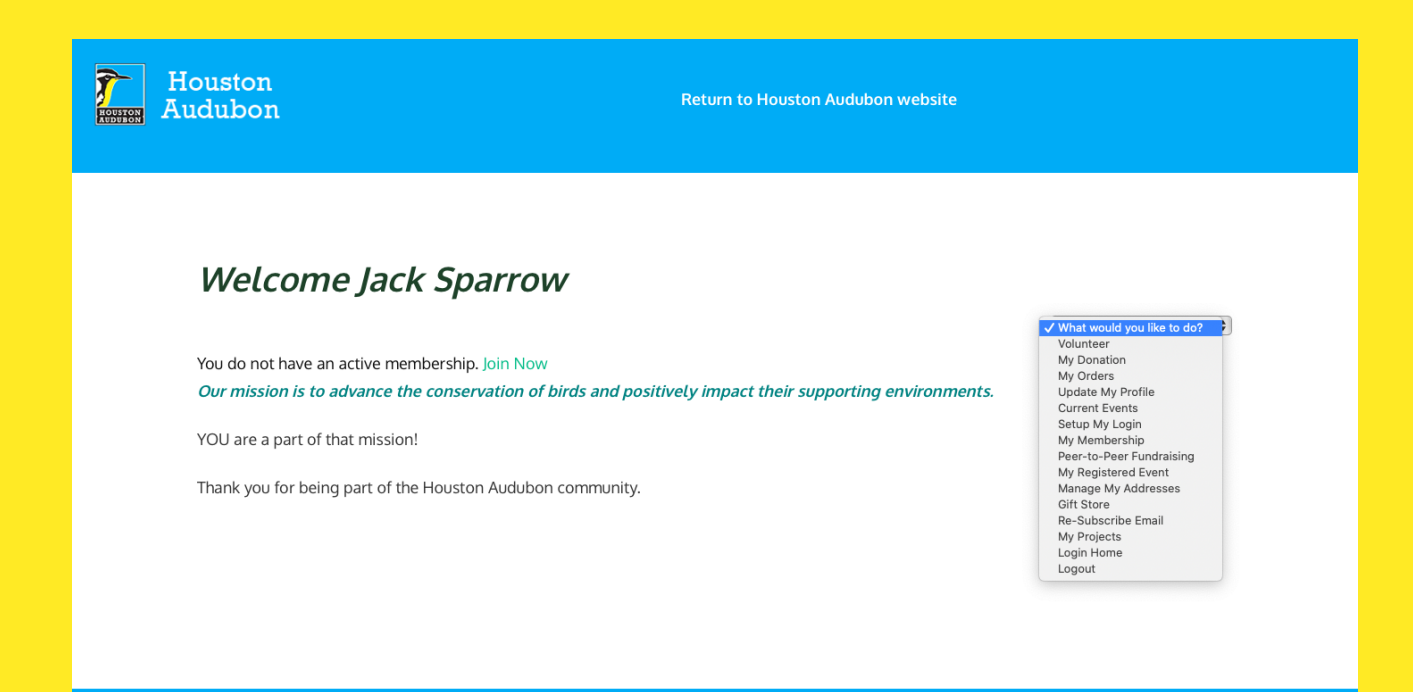

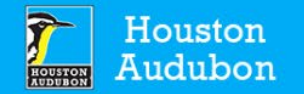

**Return to Houston Audubon website** 

### **Welcome Jack Sparrow**

You do not have an active membership. Join Now

Our mission is to advance the conservation of birds and positively impact their supporting environments.

YOU are a part of that mission!

Thank you for being part of the Houston Audubon community.

What would you like to do? Volunteer My Donation My Orders Update My Profile **Current Events** Setup My Login My Membership √ Peer-to-Peer Fundraising My Registered Event Manage My Addresses Gift Store Re-Subscribe Email My Projects Login Home Logout

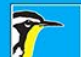

## **Select "Manage Page"**

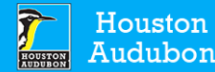

**Return to Houston Audubon website** 

### **Welcome Jack Sparrow**

What would you like to do?  $\div$ 

You do not have an active membership. Join Now

### Peer-to-Peer Fundraising Overview

Total: 1 fundraising pages.

Add a fundraising page for a campaign:

 $\div$ **CREATE PAGE** 

### Fundraising pages:

Campaign Name Birdathon 2021

**Contribution Total** \$0.00

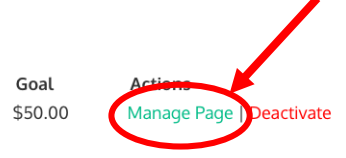

# **Manage your team page.**

## **The settings under "Page Content" are for your individual fundraising page, which every participant will have regardless of their team.**

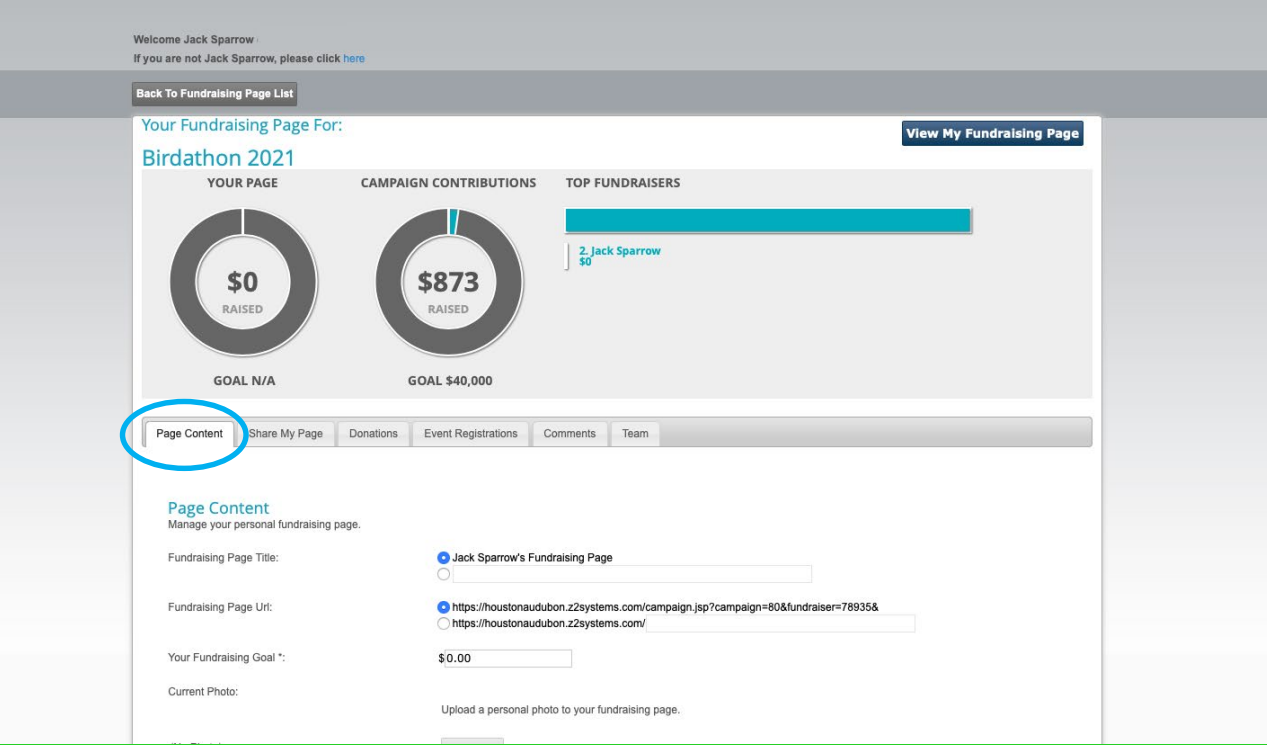

# **Personalize your page content, add a photo, and set a fundraising goal.**

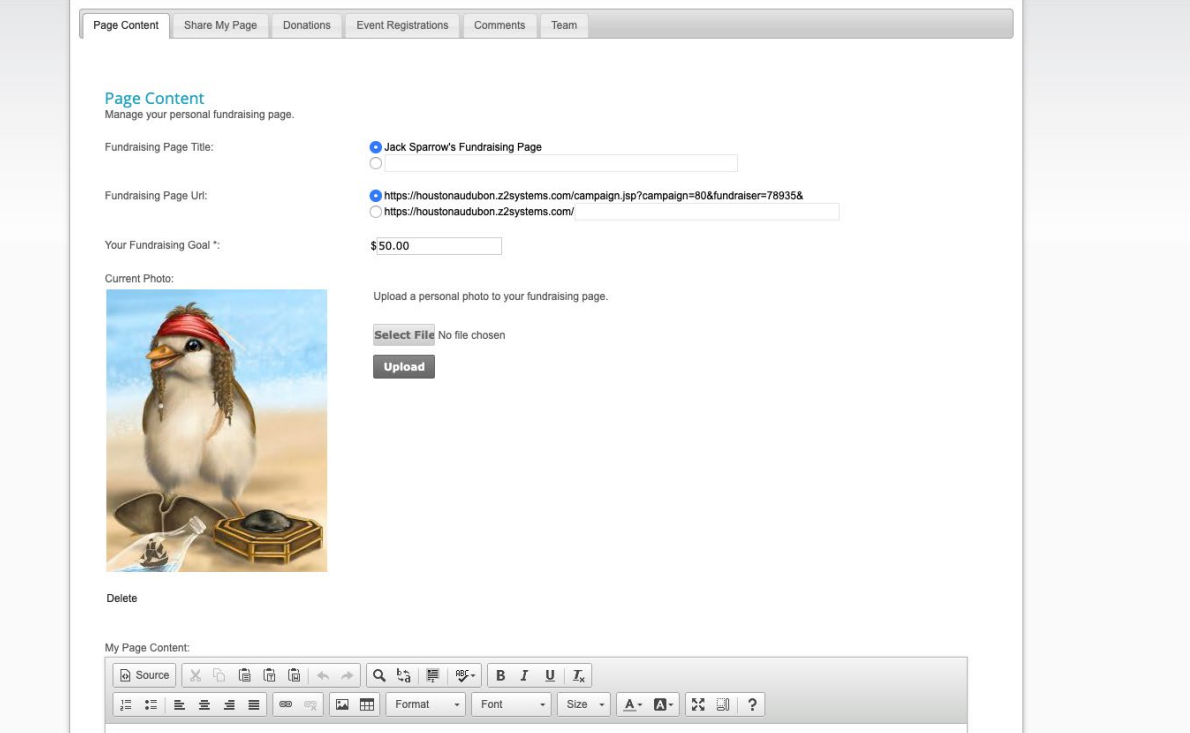

## **Have fun with it! Be sure to mention why you are participating in Birdathon and supporting Houston Audubon.**

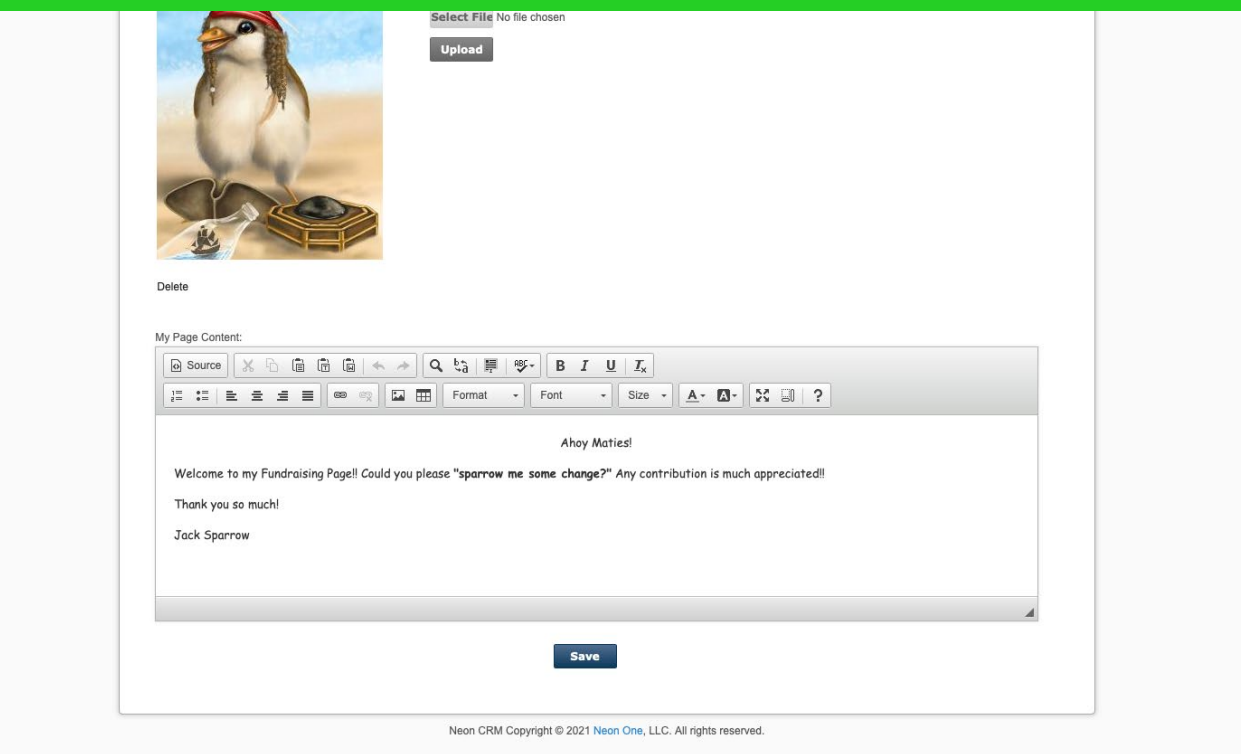

# **This is what your personal fundraising page will look like when you share it.**

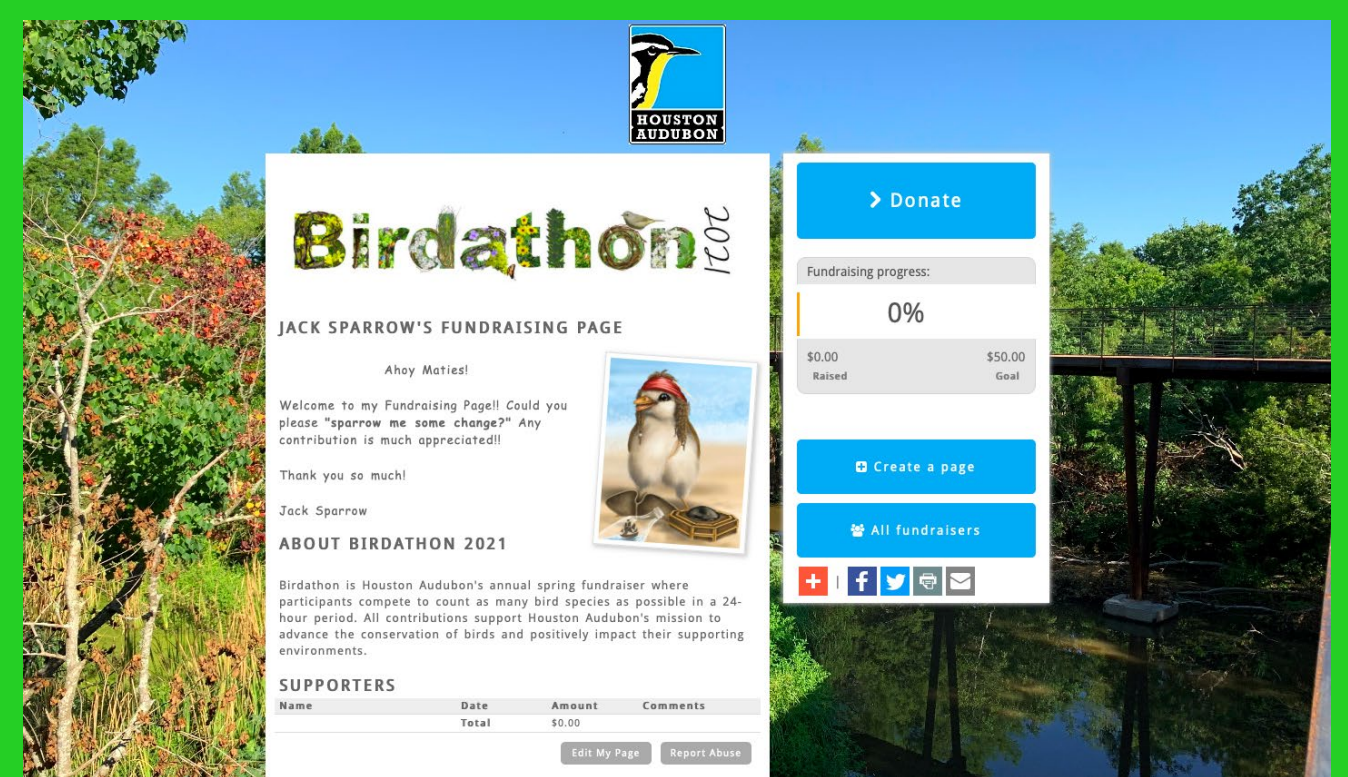

### **The "Share My Page" tab has your personal donation link to send to friends & family, a widget for your website, and social media sharing links.**

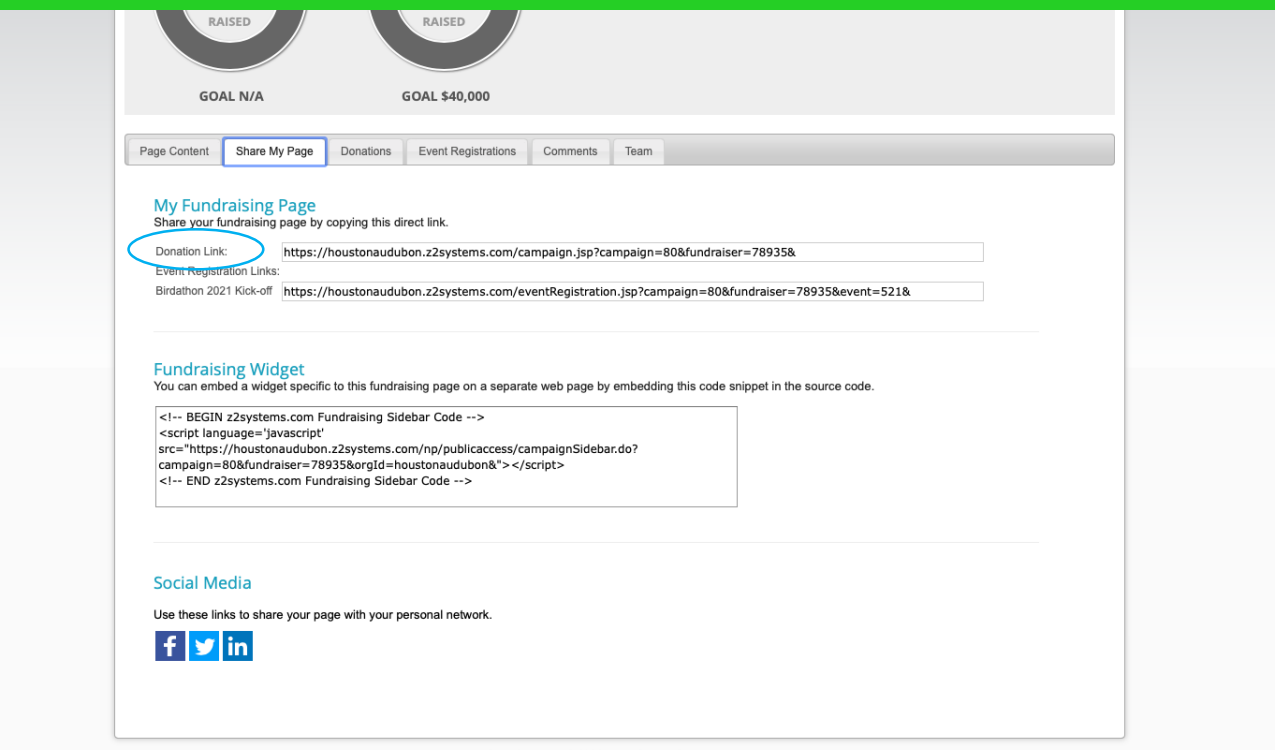

Veon CRM Copyright © 2021 Neon One, LLC, All rights reserved.

# **You can manage your donations and download a list on the "Donations" tab.**

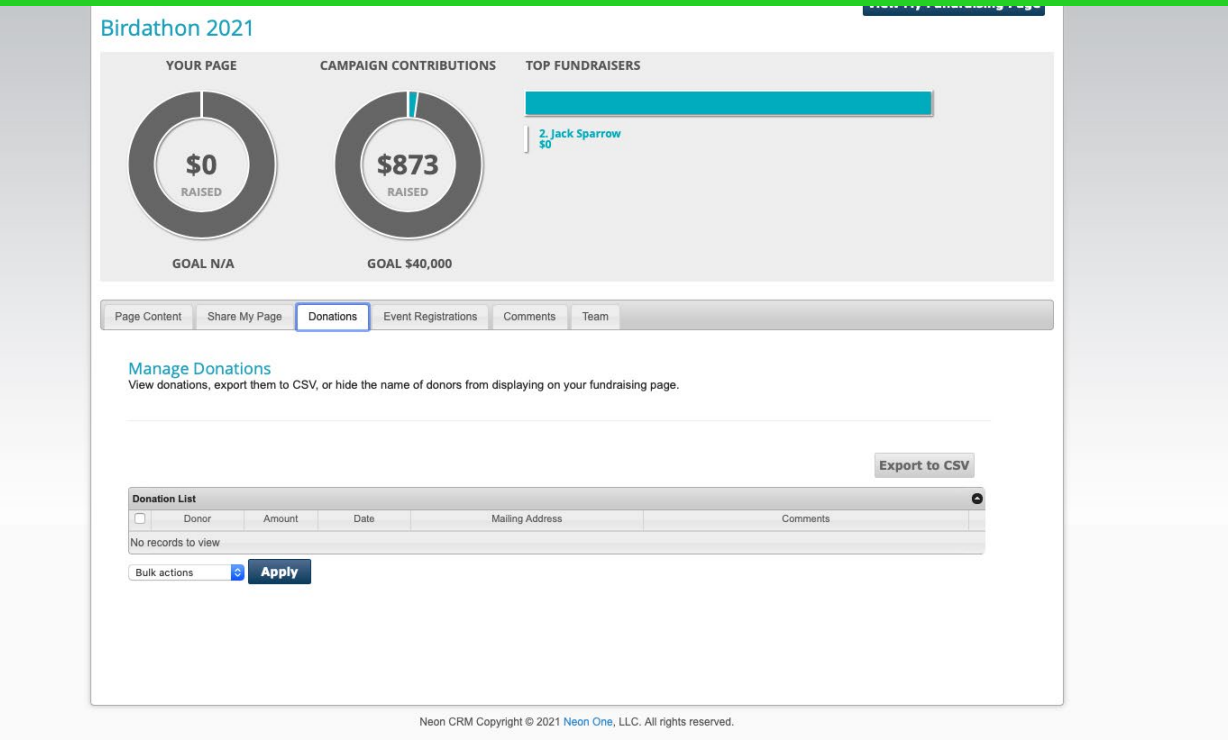

## **You will not need to use the**

## **"Event Registrations" tab.**

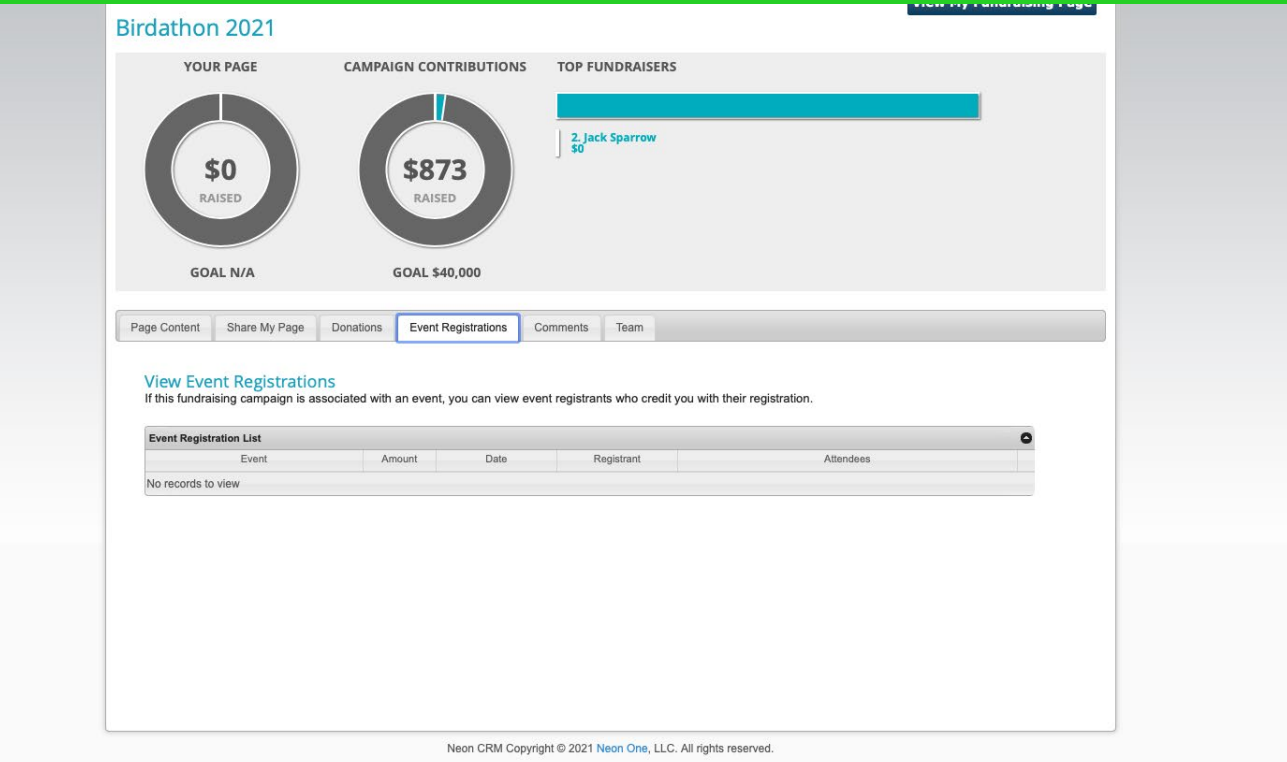

## **On the Comments tab, you can toggle the "comments" section of your fundraising page on and off, and manage comments that you receive.**

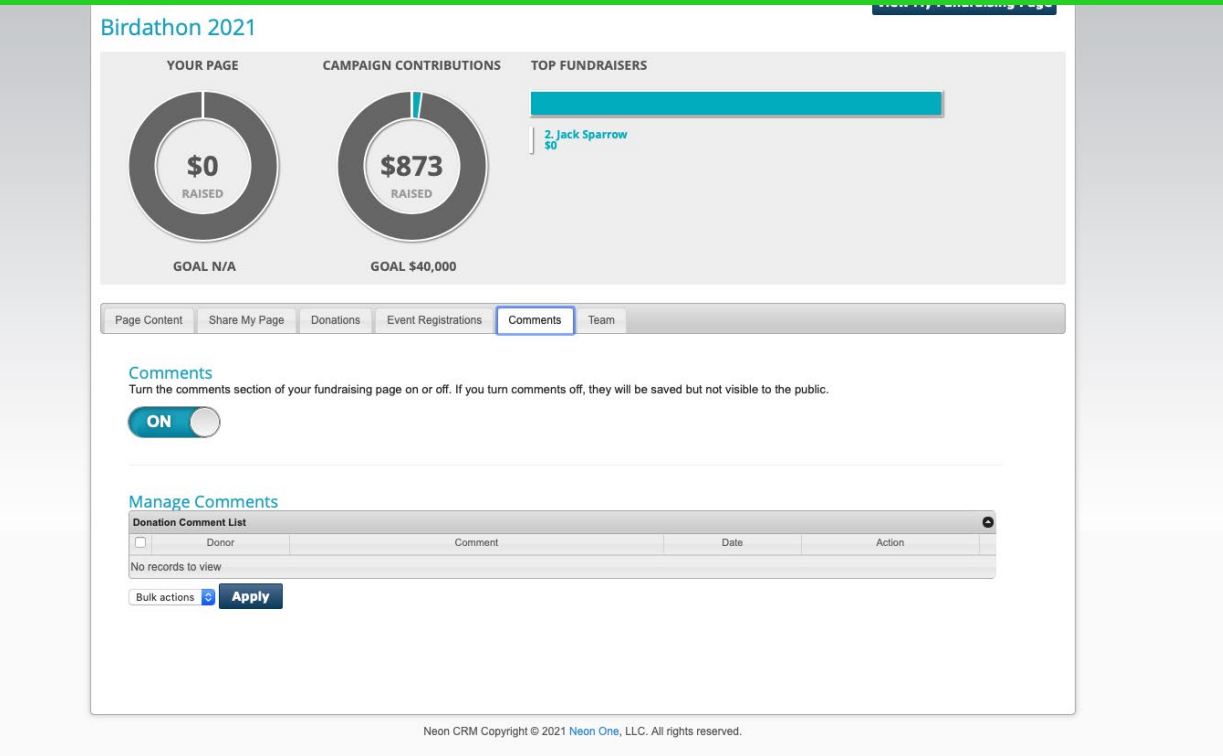

# **If you are participating solo, make sure the "Team" tab has the right option selected.**

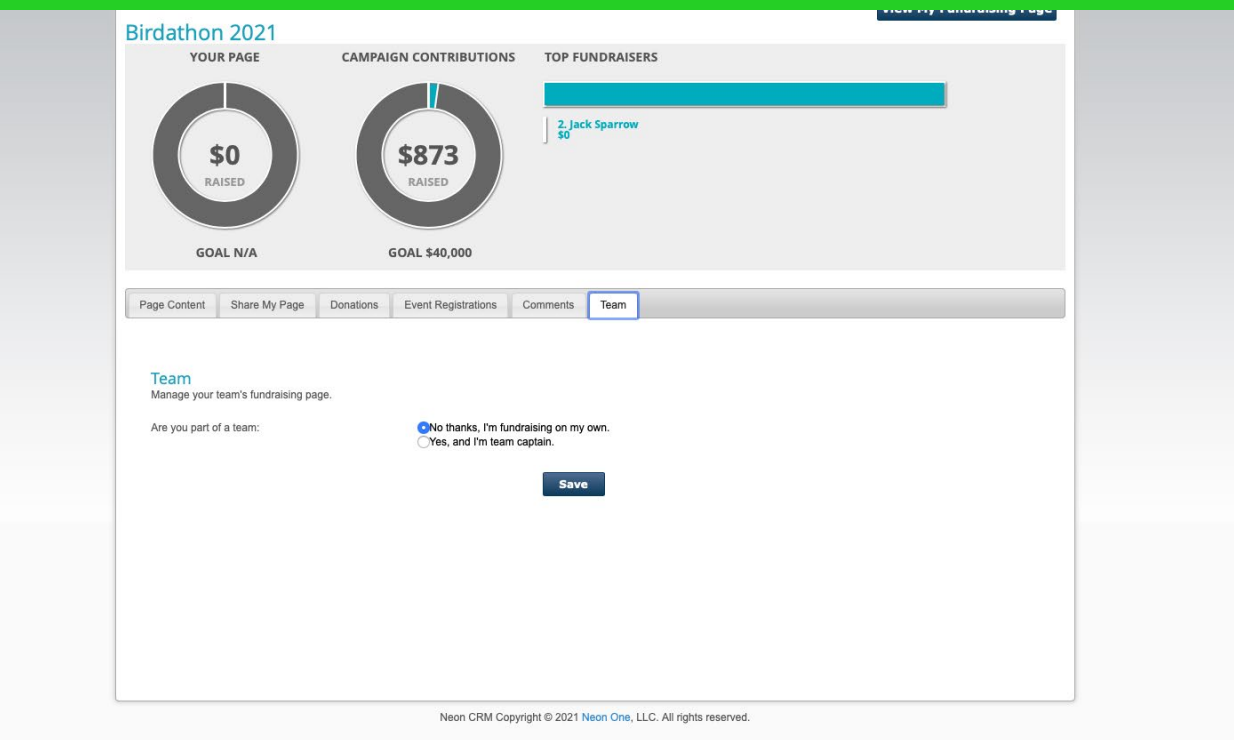

# **Setting Up as Team Captain**

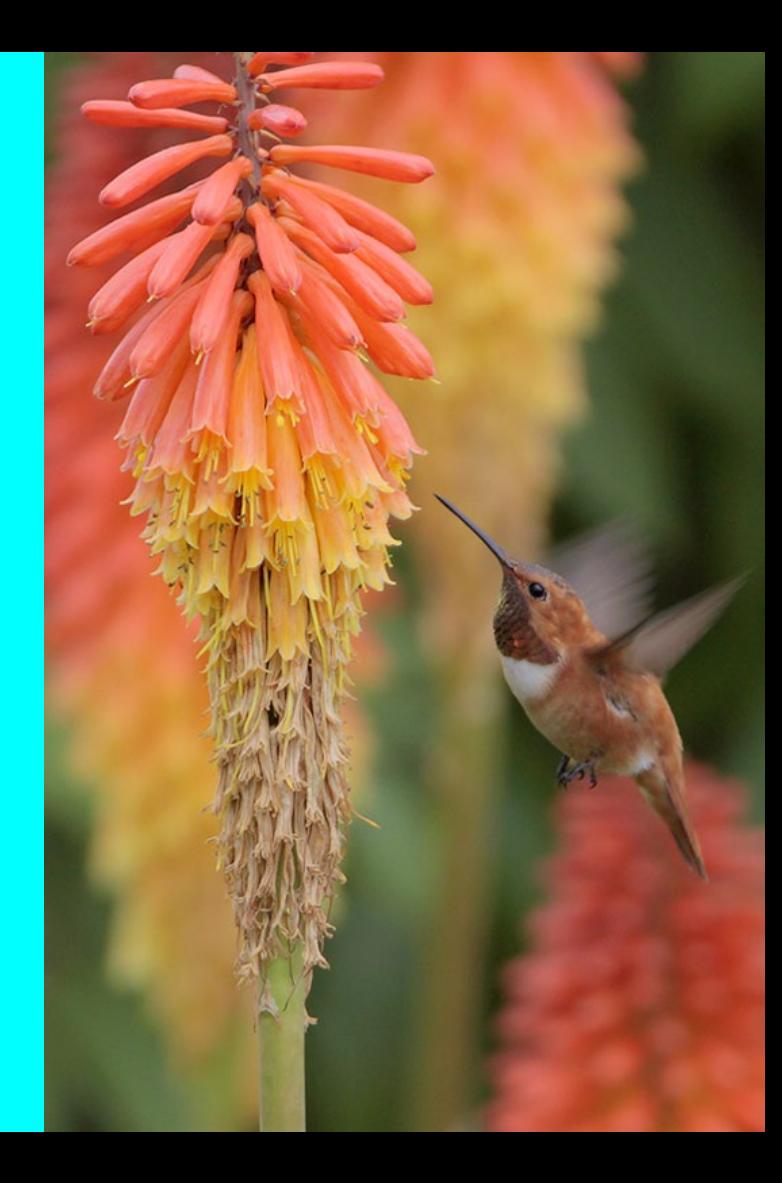

## **If you are a Team Captain, be sure to select that on the "Team" tab, and customize your team page.**

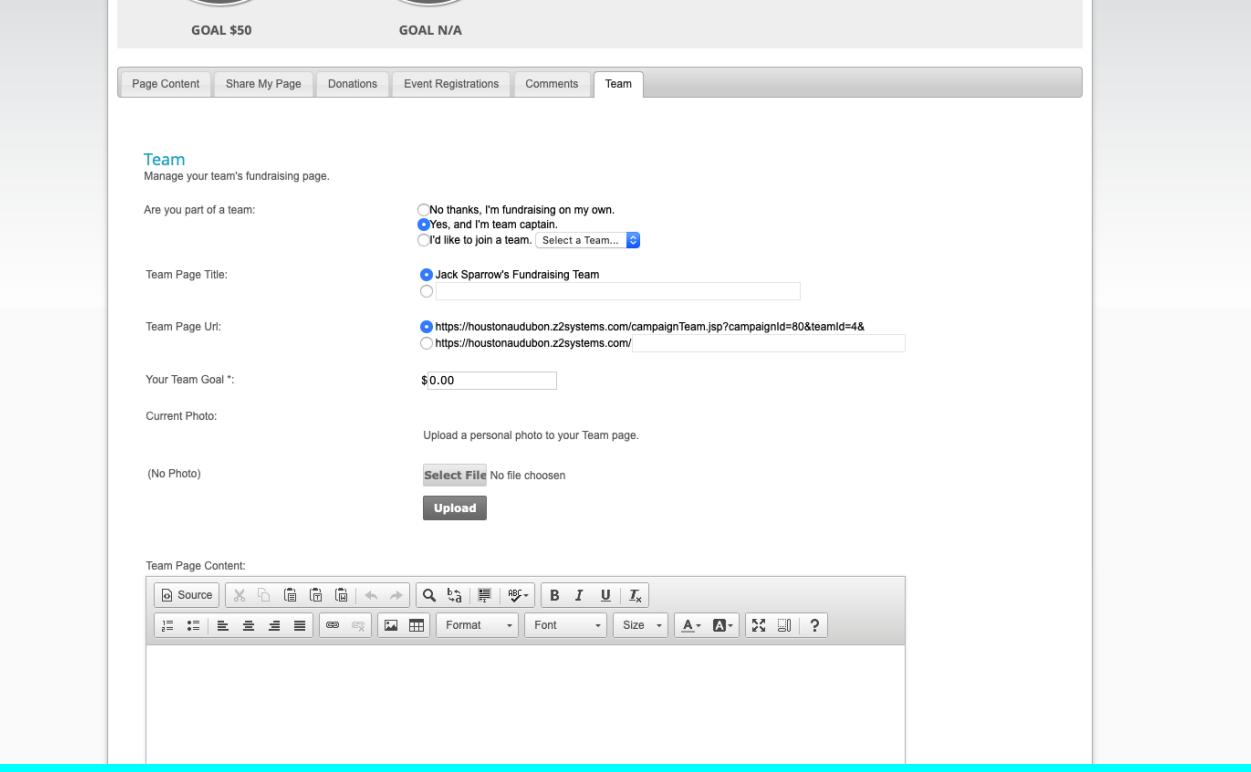

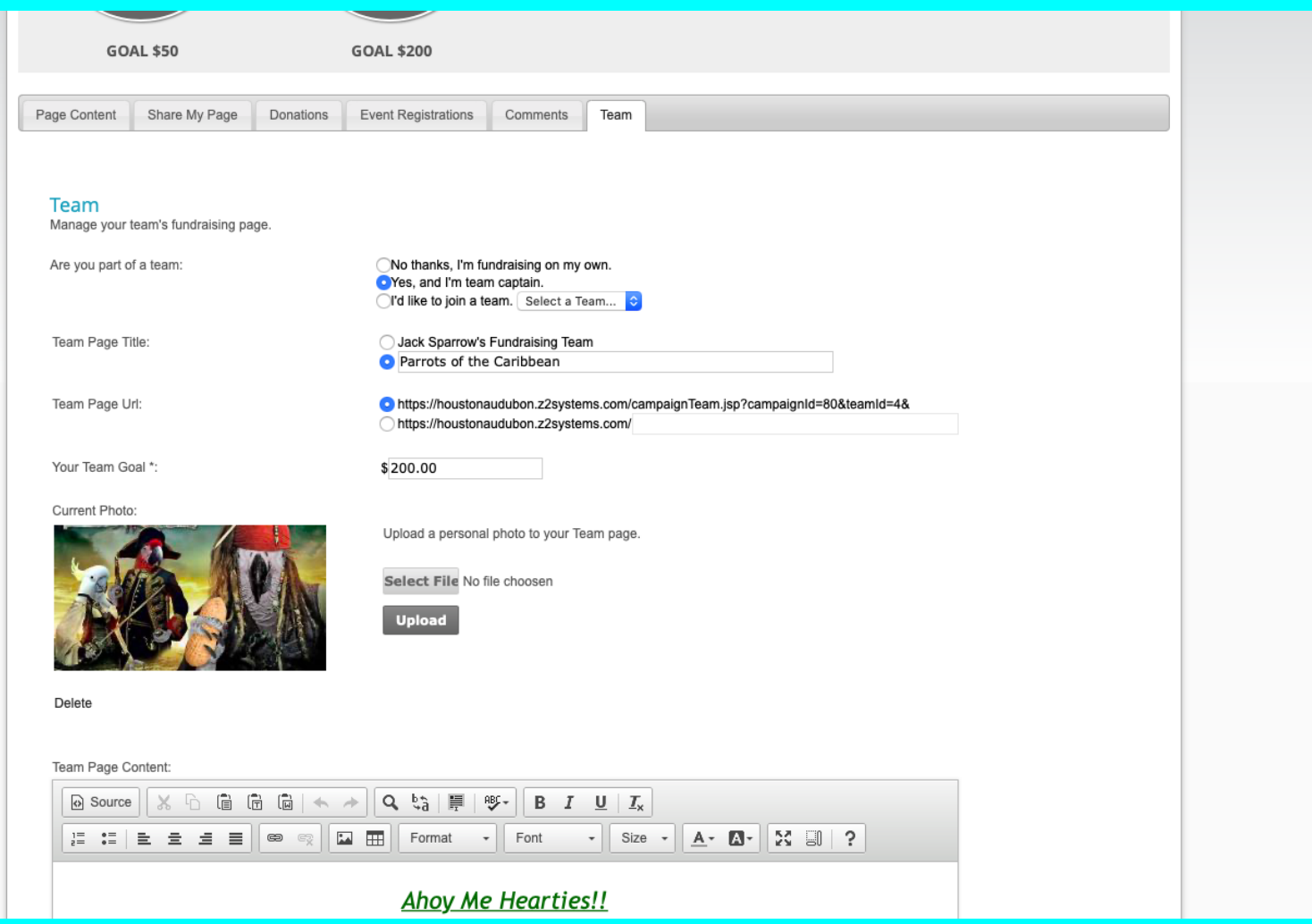

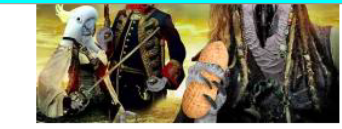

Select File No file choosen

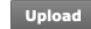

Delete

Team Page Content:

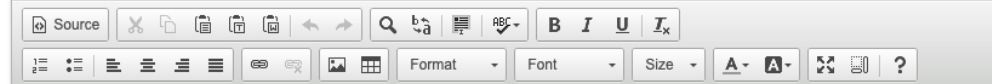

### **Ahoy Me Hearties!!**

We are the Parrots of the Caribbean and welcome to our Team Page! We are a team of part-time pirates and full-time bird lovers! We're raising money for the Houston Audubon and their efforts to protect Houston birds and their habitats!

Do you have any buried jewelry, treasure chests or gold teeth laying around?

Although a \$50 works too... (just kidding lol)

But seriously, we are thrilled to have any contribution you can give!!

(For record keeping purposes, please choose the team member who you wish to donate to)

Cheers,

Jack Sparrow (Team Cap'n) and his trusty right-hand lass, Elizabeth Swann

Save

# This is what your team page will look like, similar to your individual page.

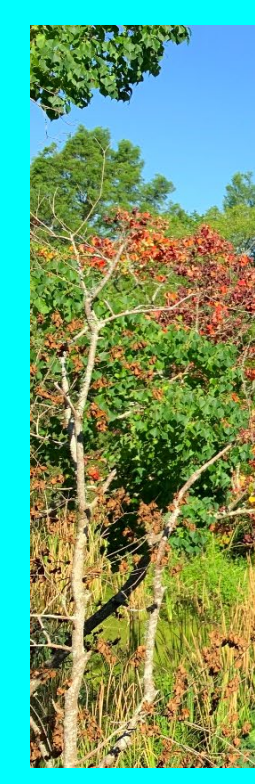

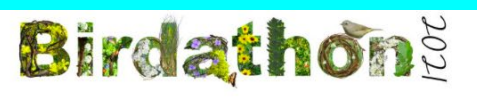

PARROTS OF THE CARIBBEAN

### **AHOY ME HEARTIES!!**

We are the Parrots of the Caribbear and welcome to our Team Page! We are a team of part-time pirates and full-time bird lovers! We're raising

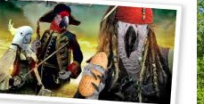

money for the Houston Audubon and their efforts to protect Houston birds and their habitats!

Do you have any buried jewelry, treasure chests or gold teeth laying around?

Although a \$50 works too... (just kidding lol)

But seriously, we are thrilled to have any contribution you can give!!

(For record keeping purposes, please choose the team member who you wish to donate to)

Cheers

Jack Sparrow (Team Cap'n) and his trusty right-hand lass, Elizabeth Swann

### **ABOUT BIRDATHON 2021**

Birdathon is Houston Audubon's annual spring fundraiser where participants compete to count as many bird species as possible in a 24hour period. All contributions support Houston Audubon's mission to

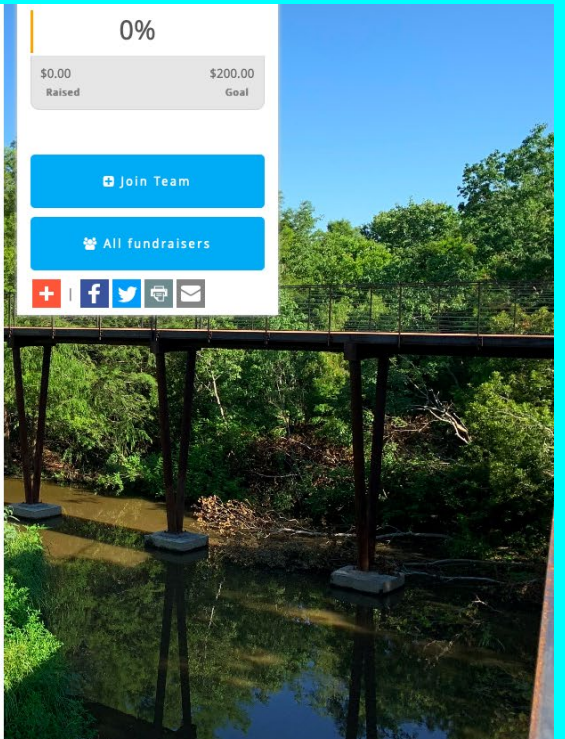

# **Registered team members will show** up at the bottom of your team page.

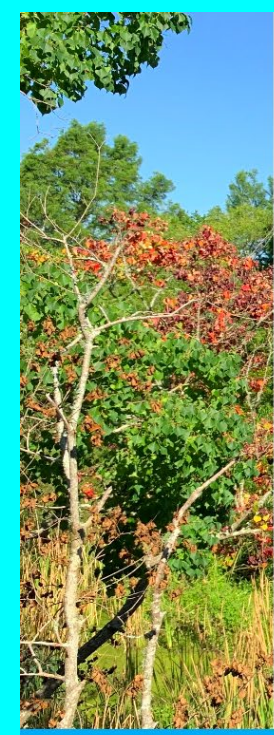

Although a \$50 works too... (just kidding lol)

But seriously, we are thrilled to have any contribution you can give!!

#### (For record keeping purposes, please choose the team member who you wish to donate to)

Cheers.

Jack Sparrow (Team Cap'n) and his trusty right-hand lass. Elizabeth Swann

### **ABOUT BIRDATHON 2021**

Birdathon is Houston Audubon's annual spring fundraiser where participants compete to count as many bird species as possible in a 24hour period. All contributions support Houston Audubon's mission to advance the conservation of birds and positively impact their supporting environments.

**Donate** 

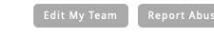

**Jack Sparrow** 

Raised: \$0.00 Goal: \$50.00

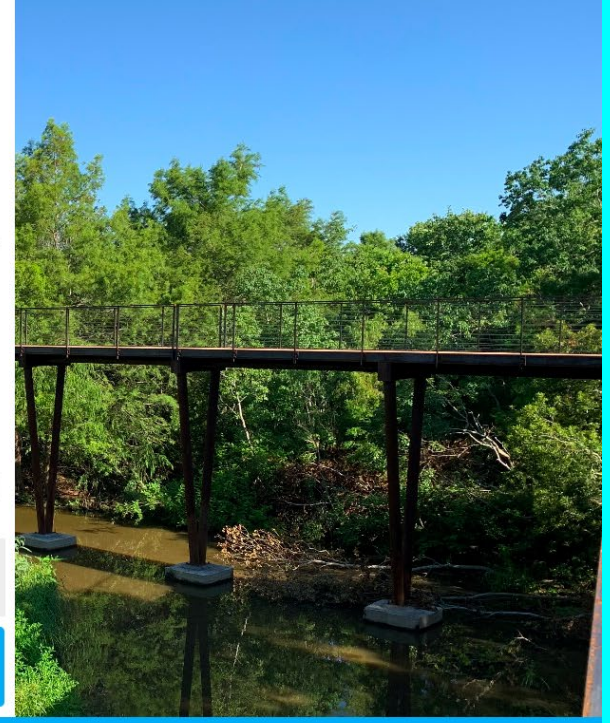

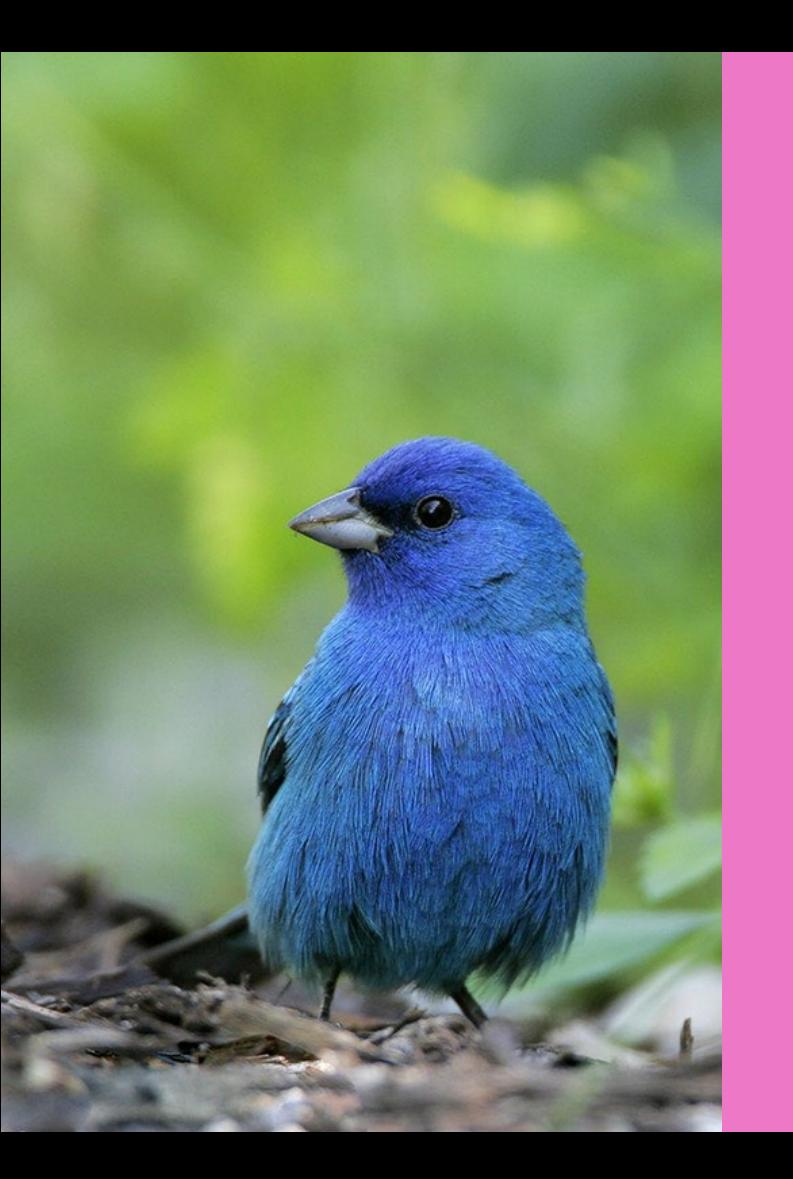

# **Joining an Existing Team**

# **If you are joining an existing team, start by setting up your Fundraiser Account.**

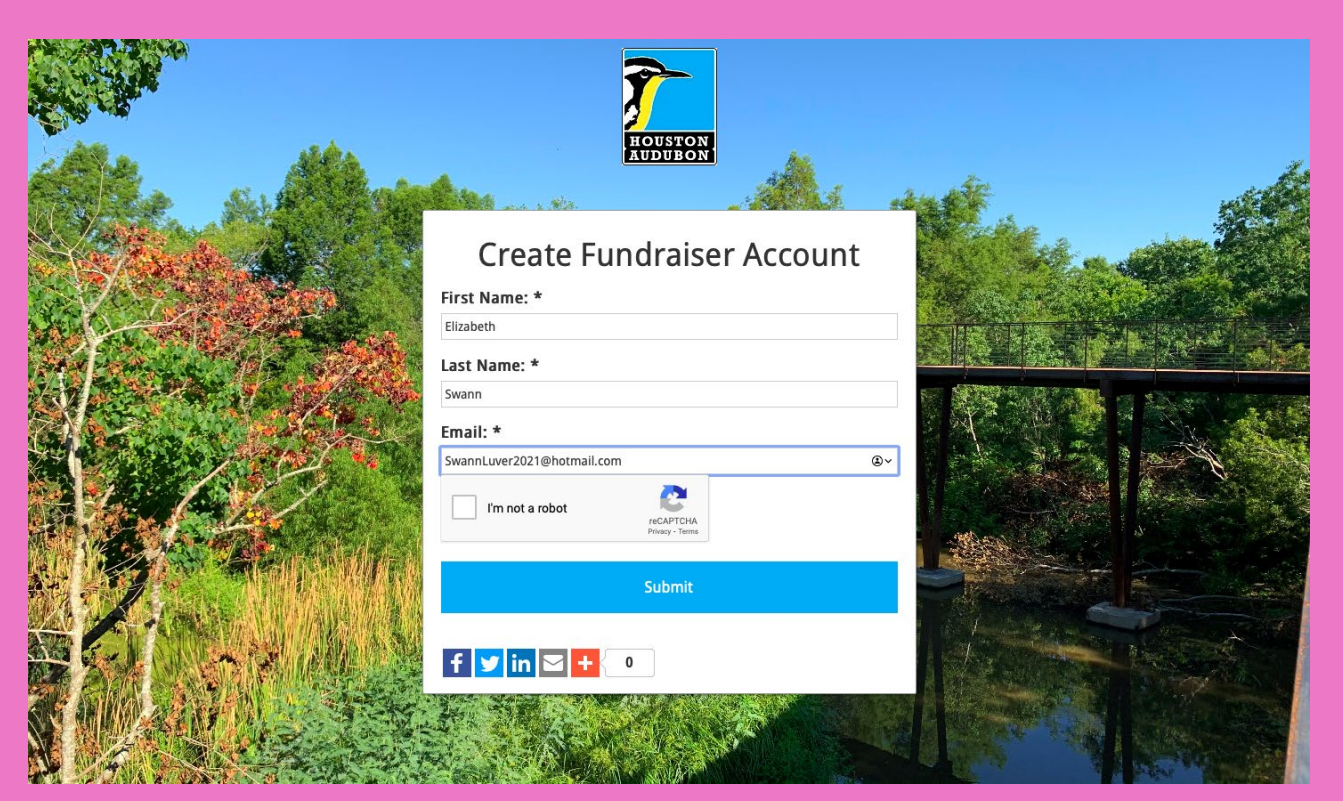

# **On the "Team" tab, select the correct option and the team that you are joining.**

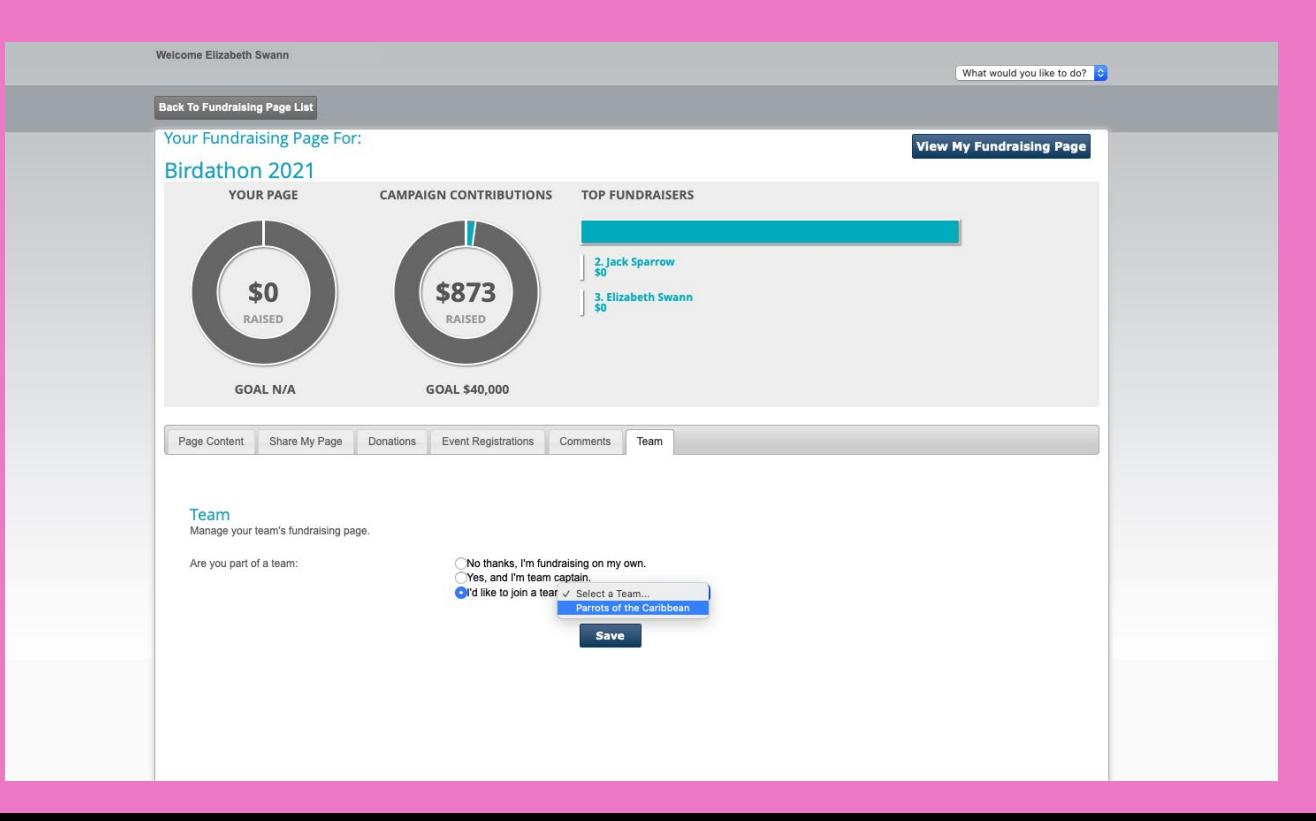

# Your name should show up at the bottom of the team page.

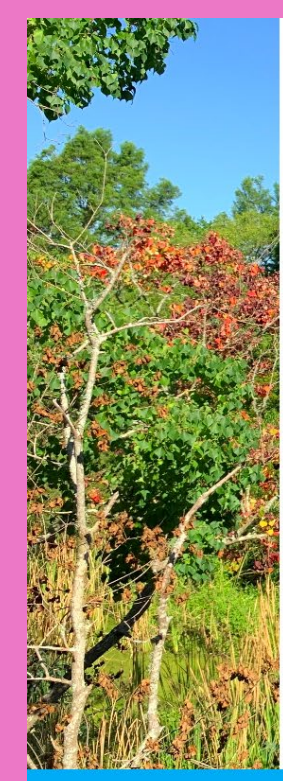

(For record keeping purposes, please choose the team member who you wish to  $donate$  to)

#### Cheers,

Jack Sparrow (Team Cap'n) and Elizabeth Swann

#### **ABOUT BIRDATHON 2021**

Birdathon is Houston Audubon's annual spring fundraiser where participants compete to count as many bird species as possible in a 24hour period. All contributions support Houston Audubon's mission to advance the conservation of birds and positively impact their supporting environments.

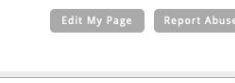

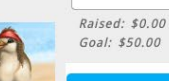

**Donate** 

**Izabeth Swann** 

**ack Sparrow** 

Raised: \$0.00 Goal: \$100.00

**Donate** 

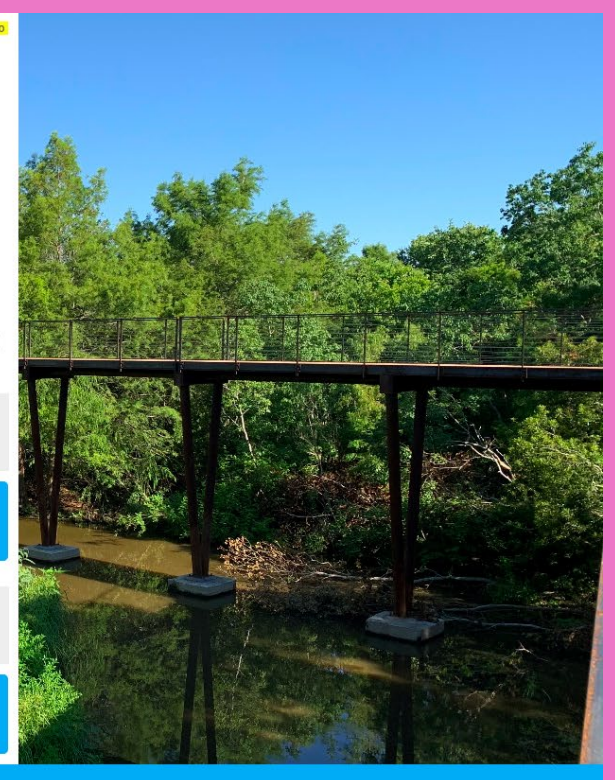